# **Windows 7 System Optimizer**

**Derek A. Linkens**

#### *7 Best Tools for Windows 7* Wahana Komputer,

 *CompTIA A+ Core 1 (220-1001) and Core 2 (220-1002) Cert Guide* Richard McDonald,2019-10-22 This is the eBook version of the print title. Note that the eBook does not provide access to the practice test software that accompanies the print book. Learn, prepare, and practice for CompTIA A+ Core 1 (220-1001) and Core 2 (220-1002) exam success with this CompTIA Cert Guide from Pearson IT Certification, a leader in IT Certification learning. Master CompTIA A+ Core 1 (220-1001) and Core 2 (220-1002) exam topics Assess your knowledge with chapter-ending quizzes Review key concepts with exam preparation tasks Practice with realistic exam questions Get practical guidance for next steps and more advanced certifications CompTIA A+ Cert Guide Core 1 (220-1001) and Core 2 (220-1002), Fifth Edition is a best-of-breed exam study guide. Leading IT certification instructor Rick McDonald shares preparation hints and test-taking tips, helping you identify areas of weakness and improve both your conceptual knowledge and hands-on skills. Material is presented in a concise manner, focusing on increasing your understanding and retention of exam topics. The book presents you with an organized test preparation routine through the use of proven series elements and techniques. Exam topic lists make referencing easy. Chapter-ending Exam Preparation Tasks help you drill on key concepts you must know thoroughly. Review questions help you assess your knowledge, and a final preparation chapter guides you through tools and resources to help you craft your final study plan. Well-regarded for its level of detail, assessment features, and challenging review questions and exercises, this CompTIA study guide helps you master the concepts and techniques that will allow you to succeed on the exam the first time. The CompTIA study guide helps you master all the topics on the A+ Core 1 (220-1001) and Core 2 (220-1002) exams, including: Core 1 (220-1001): Mobile devices, networking, hardware, virtualization and cloud computing, and hardware and network troubleshooting Core 2 (220-1002): Operating systems, security, software troubleshooting, and operational procedures Extensive improvements in this edition include: new content on Windows 10, Chrome OS, security, scripting, and remote access; expanded coverage of troubleshooting, operational procedures, laptop teardown, subassembly replacement, and virtualization; new coverage of Linux and macOS troubleshooting; new MacBook coverage; updated coverage of processors, BIOSes (including UEFI); USB 3.1 and USB-Type C; mobile device teardown; hardware upgrades; dealing with prohibited content/activity; Windows features and upgrade paths; and network and cloud computing.

 **Windows 7 Annoyances** David A. Karp,2010-04-27 Windows 7 may be faster and more stable than Vista, but it's a far cry from problem-free. David A. Karp comes to the rescue with the latest in his popular Windows Annoyances series. This thorough guide gives you the tools you need to fix the troublesome parts of this operating system, plus the solutions, hacks, and timesaving tips to make the most of your PC. Streamline Windows Explorer, improve the Search tool, eliminate the Green Ribbon of Death, and tame User Account Control prompts Explore powerful Registry tips and tools, and use them to customize every aspect of Windows and solve its shortcomings Squeeze more performance from your hardware with solutions for your hard disk, laptop battery, CPU, printers, and more Stop crashes, deal

with stubborn hardware and drivers, fix video playback issues, and troubleshoot Windows when it won't start Protect your stuff with permissions, encryption, and shadow copies Secure and speed up your wireless network, fix networking woes, make Bluetooth functional, and improve your Web experience Get nearly all of the goodies in 7 Ultimate, no matter which edition you have Blunt, honest, and awesome. --Aaron Junod, Manager, Integration Systems at Evolution Benefits This could be the best [money] you've ever spent. --Jon Jacobi, PC World To use Windows is to be annoyed -- and this book is the best way to solve any annoyance you come across. It's the most comprehensive and entertaining guide you can get for turning Windows into an operating system that's a pleasure to use. -- Preston Gralla, author of Windows Vista in a Nutshell, and Computerworld contributing editor

 *Information Technology* Richard Fox,2020-08-20 This revised edition has more breadth and depth of coverage than the first edition. Information Technology: An Introduction for Today's Digital World introduces undergraduate students to a wide variety of concepts that they will encounter throughout their IT studies and careers. The features of this edition include: Introductory system administration coverage of Windows 10 and Linux (Red Hat 7), both as general concepts and with specific hands-on instruction Coverage of programming and shell scripting, demonstrated through example code in several popular languages Updated information on modern IT careers Computer networks, including more content on cloud computing Improved coverage of computer security Ancillary material that includes a lab manual for hands-on exercises Suitable for any introductory IT course, this classroom-tested text presents many of the topics recommended by the ACM Special Interest Group on IT Education (SIGITE). It offers a far more detailed examination of the computer and IT fields than computer literacy texts, focusing on concepts essential to all IT professionals – from system administration to scripting to computer organization. Four chapters are dedicated to the Windows and Linux operating systems so that students can gain hands-on experience with operating systems that they will deal with in the real world.

 Turbo Windows(r) - the Ultimate PC Speed Up Guide Liz Cornwell,André Coolfix,2011-11-07 Having to deal with a slow and unresponsive computer is aproblem faced by millions of computer users. The reason for that is simple - Windows computers tend to slow down with time and use. As a result, they becomea pain in the neck to use. But a slow computer can be fixed and Turbo Windows- The Ultimate PC Speed Up Guide is the book that will teach you how to do it. Turbo Windows - The Ultimate PC Speed Up Guide will teachyou how to: Perform essential PC maintenance Troubleshoot common computer problems Fix Windows errors, crashes, and freeze-ups Upgrade your hardware Apply advanced Windows tweaks Speed up Internet connection And more... Turbo Windows - The Ultimate PC Speed Up Guide is the onlybook that is written for both novice and more experienced computer users. Itprovides easy to follow computer speedup and maintenance instructions writtenin plain English. This makes the book invaluable for less experienced users.With the help of Turbo Windows even computer novices will be able to speed uptheir PCs by simply following the instructions. Moreover, the book explains howWindows computers work and why they should be optimized. With this book, your sluggish Windows(r) will become TurboWindows(r) and you will achieve the ultimate speed and performance gain.

 **Windows 7 Tweaks** Steve Sinchak,2010-01-22 The definitive guide to unlocking the hidden potential of the Windows 7 OS Written by bestselling author and the creator of tweaks.com Steve Sinchak, this unique guide provides you with the ultimate collection of hidden gems that will enable you to get the most out of Windows 7. Packed with more than 400 pages of insider tips, the book delves beneath the surface to reveal little-known ways to tweak, modify, and customize Windows 7 so you can get every ounce of performance from your operating system. Regardless of your experience with tweaking your system, you'll find fascinating and fun tips and tricks for getting under the hood of Windows 7 that will allow you to optimize its appearance, speed, usability, and security. Bestselling author and creator of tweaks.com shows you how to tweak, modify, customize, and take complete control of the new Windows 7 operating system Unlocks hidden gems for optimizing the appearance, speed, usability, and security of the Windows 7 OS Shows you how to customize boot and login screens, supercharge your network and online speed, get rid of features that drive you nuts, fine tune your User Account Protection, and more So roll up your sleeves and take off your gloves so you can take total control over your Windows 7 OS!

 Leveraging IBM Cognos 8 BI for Linux on IBM System z Paolo Bruni,Andre Kres,Riccardo Paganelli,James Wilson,IBM Redbooks,2010-02-01 In this IBM® Redbooks® publication, we describe the role Cognos® plays in an Information On Demand (IOD) solution for IBM System z® and detail the functions of IBM Cognos 8 BI for Linux® on System z in current deployment scenarios. We show typical deployment architectures that show how to access disparate data sources both on and off the System z platform and show how the functions of the Cognos family of products provides a way to consolidate different BI solutions on System z. We provide examples of Cognos functions for resolving business requirements using reporting and OLAP capabilities as well as general deployment considerations of IBM Cognos 8 BI for Linux on System z. This publication is meant to help the Cognos Business Intelligence professional understand the strong points of System z architecture and the database specialist appreciate the Cognos family of products.

 **Handbook of Research on Emergent Applications of Optimization Algorithms** Vasant, Pandian,Alparslan-Gok, Sirma Zeynep,Weber, Gerhard-Wilhelm,2017-10-31 Modern optimization approaches have attracted an increasing number of scientists, decision makers, and researchers. As new issues in this field emerge, different optimization methodologies must be developed and implemented. The Handbook of Research on Emergent Applications of Optimization Algorithms is an authoritative reference source for the latest scholarly research on modern optimization techniques for solving complex problems of global optimization and their applications in economics and engineering. Featuring coverage on a broad range of topics and perspectives such as hybrid systems, noncooperative games, and cryptography, this publication is ideally designed for students, researchers, and engineers interested in emerging developments in optimization algorithms.

 PC Cleaner - Keep Your Computer Hale & Hearty DigitalBulls, Know About:- What is a PC Cleaner Features of PC Cleaner PC Cleaner Is The Need Of The Hour Free Cleaner or Paid Cleaner? It's Your Call How Does A Cleaner Work? Fetch In The Benefits

 **Microsoft Windows XP Power Optimization** John Paul Mueller,2006-02-20 Want a Faster and More Powerful PC? It's There on Your Desk. Eventually, it will be time to buy a new PC or put money into an upgrade, but Microsoft Windows XP Power Optimization shows you how to get the most out of your current equipment right now, simply by tuning your Windows setup. These professional techniques range from the basic to the advanced, and they can be used to achieve both targeted improvement and better overall system performance. In every area, the gains can be immense, and the time it takes is minimal. Coverage includes: Enhancing performance by removing unneeded items Making smart tradeoffs Safely removing unneeded registry entries Using command-line utilities Keeping Internet Explorer under control Making simple but effective system tweaks Creating a comprehensive archival system Monitoring your system for performance concerns Keeping your system in peak operating condition Understanding the connection between user activity and system performance Automating cleanup and maintenance tasks Keeping your PC safe from viruses and human intruders Catching and correcting mistakes System Optimized—What's Next? Once you've helped your system live up to its potential, help yourself by turning to Microsoft Windows XP Power Productivity, also from Sybex. You'll find expert instruction on harnessing native Windows functionality and third-party utilities to work faster and smarter.

 *PC Mag* ,1994-03-15 PCMag.com is a leading authority on technology, delivering Labs-based, independent reviews of the latest products and services. Our expert industry analysis and practical solutions help you make better buying decisions and get more from technology.

 *PC Mag* ,1994-03-29 PCMag.com is a leading authority on technology, delivering Labs-based, independent reviews of the latest products and services. Our expert industry analysis and practical solutions help you make better buying decisions and get more from technology.

 Discovering Computers: Fundamentals Gary Shelly,Thomas J. Cashman,Misty Vermaat,2007-02-21 Discovering Computers Fundamentals is a concise yet thorough text ideal for use incomputer concepts or application software courses. Important Notice: Media content referenced within the product description or the product text may not be available in the ebook version.

 **Windows XP Timesaving Techniques For Dummies** Woody Leonhard,2005-01-28 Computers were supposed to save us time, but Windows XP users know how often the opposite seems to be true. What if you could get a list of shortcuts that would save you time every single day? Windows XP Timesaving Techniques For Dummies, 2nd Edition includes 70 of them, great tips and tricks that make Windows work faster, more reliably, and more like the way you work. Collected and tested by Windows guru Woody Leonhard, these timesavers are organized into groups of related tasks so you can quickly find the ones that will help you at any given time. You can set up your desktop and launch your programs in the way that makes sense for you, take back control of the Internet and e-mail, manage your music and visual media, and protect your system in a few simple steps. You'll find no-nonsense advice on Eliminating irritating programs that start automatically Speeding up the restart or shutdown process Streamlining searches, the Start menu, and Outlook Express Strengthening your firewall and zapping scumware Adjusting your monitor to

reduce eyestrain Reducing download time for photos Enhancing the performance of your network Making online shopping faster as well as safer Scheduling maintenance chores to run while you sleep From the most basic to somewhat advanced tricks designed for power users, this grocery list of timesavers has something for every Windows XP user— including you!

 **Windows 7: The Definitive Guide** William R. Stanek,2009-10-15 This book provides everything you need to manage and maintain Windows 7. You'll learn all of the features and enhancements in complete detail, along with specifics for configuring the operating system to put you in full control. Bestselling author and Windows expert William Stanek doesn't just show you the steps you need to follow, he also tells you how features work, why they work, and how you can customize them to meet your needs. Learn how to squeeze every bit of power out of Windows 7 to take full advantage of its features and programs. Set up, customize, and tune Windows 7-Optimize its appearance and performance, install and manage software, customize your hardware, and install printers, scanners, and faxes Manage your files and data-Search your computer more efficiently, secure your data, share and collaborate, and get the most out of optional programs such as Windows Live Mail Master your digital media-Create media libraries, manage digital pictures and videos, make DVDs, and create movies Get connected and start networking-Set up a home or small-office network, conquer Internet Explorer, and master on-the-go networking Protect your computer-Keep your family safe while on the Internet, navigate the computer security maze, and configure Windows 7's protection features Manage and support Windows 7 systems-Configure user accounts, disks and drives, troubleshoot and handle routine maintenance, and resolve advanced support and recovery issues Learn advanced tips & techniques-Manage the Windows boot environment, explore Group Policy, and much more

 **PC Mag** ,1995-11-07 PCMag.com is a leading authority on technology, delivering Labs-based, independent reviews of the latest products and services. Our expert industry analysis and practical solutions help you make better buying decisions and get more from technology.

 Windows 7 Secrets Paul Thurrott,Rafael Rivera,2009-08-31 Tips, tricks, treats, and secrets revealed on the latest operating system from Microsoft: Windows 7 You already know the ups and downs of Windows Vista-now it's time to learn the ins and outs of Windows 7! Internationally recognized Windows experts, Microsoft insiders, and authors Paul Thurrott and Rafael Rivera cut through the hype to pull away the curtain and reveal useful information not found anywhere else. Regardless of your level of knowledge, you'll discover little-known facts on how things work, what's new and different, and how you can modify Windows 7 to meet your own specific needs. A witty, conversational tone tells you what you need to know to go from Windows user to Windows expert and doesn't waste time with basic computer topics while point-by-point comparisons demonstrate the difference between Windows 7 features and functionality to those in Windows XP and Vista. Windows 7 is the exciting update to Microsoft's operating system Authors are internationally known Windows experts and Microsoft insiders Exposes tips, tricks, and secrets on the new features and functionality of Windows 7 Reveals best practices for customizing the system to work for you Investigates the differences between Windows 7 and previous versions of Windows No need to

whisper! Window 7 Secrets is the ultimate insider's guide to Microsoft's most exciting Windows version in years.

 *Mastering Microsoft Windows 7 Administration* William Panek,Tylor Wentworth,2010-01-15 A comprehensive guide for IT administrators deploying Windows 7 Using a task-focused approach and clear, no-nonsense instructions, this book delivers all the information you'll need to deploy and manage Windows 7 efficiently and securely. Learn how to install, configure, run, and troubleshoot Windows 7; explore advanced networking, security, and other advanced topics. Delivers the information IT administrators need to deploy and manage Windows 7 successfully Explains topics in the thorough, step-by-step style of all books in the Mastering series, providing you ample instruction, tips, and techniques Covers how to install, configure, run, and troubleshoot Windows 7 and also explores advanced networking, security, and more Uses a task-based approach, so you have plenty of real-world examples and exercises to help you understand concepts All the books in the Sybex Mastering series feature comprehensive and expert coverage of topics you can put to immediate use. Note: CD-ROM/DVD and other supplementary materials are not included as part of eBook file.

 **CAD for Control Systems** Derek A. Linkens,2020-08-26 This comprehensive collection brings together current information on CAD for control systems including present and future trends in computer-aided design exploring the areas of modeling, simulation, simulation languages, environments, and design techniques. Presenting a systems approach to control d

 *PC Mag* ,1994-06-14 PCMag.com is a leading authority on technology, delivering Labs-based, independent reviews of the latest products and services. Our expert industry analysis and practical solutions help you make better buying decisions and get more from technology.

Discover tales of courage and bravery in Crafted by is empowering ebook, Stories of Fearlessness: **Windows 7 System Optimizer** . In a downloadable PDF format ( \*), this collection inspires and motivates. Download now to witness the indomitable spirit of those who dared to be brave.

#### **Table of Contents Windows 7 System Optimizer**

- 1. Understanding the eBook Windows 7 System Optimizer
	- o The Rise of Digital Reading Windows 7 System Optimizer
	- Advantages of eBooks Over Traditional Books
- 2. Identifying Windows 7 System Optimizer
	- Exploring Different Genres
- Considering Fiction vs. Non-Fiction
- o Determining Your Reading Goals
- 3. Choosing the Right eBook Platform
	- Popular eBook Platforms
	- Features to Look for in an Windows 7 System Optimizer
	- User-Friendly Interface
- 4. Exploring eBook Recommendations from Windows 7

System Optimizer

- Personalized Recommendations
- Windows 7 System Optimizer User Reviews and Ratings
- Windows 7 System Optimizer and Bestseller Lists
- 5. Accessing Windows 7 System Optimizer Free and Paid eBooks
	- Windows 7 System Optimizer Public Domain eBooks
	- Windows 7 System Optimizer eBook Subscription Services
	- Windows 7 System Optimizer Budget-Friendly Options
- 6. Navigating Windows 7 System Optimizer eBook Formats
	- o ePub, PDF, MOBI, and More
	- Windows 7 System Optimizer Compatibility with Devices
	- Windows 7 System Optimizer Enhanced eBook Features
- 7. Enhancing Your Reading Experience
	- Adjustable Fonts and Text Sizes of Windows 7 System Optimizer
	- o Highlighting and Note-Taking Windows 7 System Optimizer
	- Interactive Elements Windows 7 System Optimizer
- 8. Staying Engaged with Windows 7 System Optimizer
	- Joining Online Reading Communities
	- Participating in Virtual Book Clubs
	- Following Authors and Publishers Windows 7 System Optimizer
- 9. Balancing eBooks and Physical Books Windows 7 System Optimizer
	- Benefits of a Digital Library
	- $\circ$  Creating a Diverse Reading Collection Windows 7 System Optimizer
- 10. Overcoming Reading Challenges
	- o Dealing with Digital Eye Strain
	- Minimizing Distractions
	- Managing Screen Time
- 11. Cultivating a Reading Routine Windows 7 System Optimizer
	- o Setting Reading Goals Windows 7 System Optimizer
	- Carving Out Dedicated Reading Time
- 12. Sourcing Reliable Information of Windows 7 System Optimizer
	- Fact-Checking eBook Content of Windows 7 System Optimizer
	- Distinguishing Credible Sources
- 13. Promoting Lifelong Learning
	- Utilizing eBooks for Skill Development
	- Exploring Educational eBooks
- 14. Embracing eBook Trends
	- Integration of Multimedia Elements
	- Interactive and Gamified eBooks

## **Windows 7 System Optimizer Introduction**

In the digital age, access to information has become easier than ever before. The ability to download Windows 7 System Optimizer has revolutionized the way we consume written content. Whether you are a student looking for course material, an avid reader searching for your next favorite book, or a professional seeking research papers, the option to download Windows 7 System Optimizer has opened up a world of possibilities. Downloading Windows 7 System Optimizer provides numerous advantages over physical copies of books and documents. Firstly, it is incredibly convenient. Gone are the days

of carrying around heavy textbooks or bulky folders filled with papers. With the click of a button, you can gain immediate access to valuable resources on any device. This convenience allows for efficient studying, researching, and reading on the go. Moreover, the costeffective nature of downloading Windows 7 System Optimizer has democratized knowledge. Traditional books and academic journals can be expensive, making it difficult for individuals with limited financial resources to access information. By offering free PDF downloads, publishers and authors are enabling a wider audience to benefit from their work. This inclusivity promotes equal opportunities for learning and personal growth. There are numerous websites and platforms where individuals can download Windows 7 System Optimizer. These websites range from academic databases offering research papers and journals to online libraries with an expansive collection of books from various genres. Many authors and publishers also upload their work to specific websites, granting readers access to their content without any charge. These platforms not only provide access to existing literature but also serve as an excellent platform for undiscovered authors to share their work with the world. However, it is essential to be cautious while downloading Windows 7 System Optimizer. Some websites may offer pirated or illegally obtained copies of copyrighted material. Engaging in such activities not only violates copyright laws but also undermines the efforts of authors, publishers, and researchers. To ensure ethical downloading, it is advisable to utilize reputable websites that prioritize the legal distribution of content. When downloading Windows 7 System Optimizer, users should also consider the potential security risks associated with online

platforms. Malicious actors may exploit vulnerabilities in unprotected websites to distribute malware or steal personal information. To protect themselves, individuals should ensure their devices have reliable antivirus software installed and validate the legitimacy of the websites they are downloading from. In conclusion, the ability to download Windows 7 System Optimizer has transformed the way we access information. With the convenience, cost-effectiveness, and accessibility it offers, free PDF downloads have become a popular choice for students, researchers, and book lovers worldwide. However, it is crucial to engage in ethical downloading practices and prioritize personal security when utilizing online platforms. By doing so, individuals can make the most of the vast array of free PDF resources available and embark on a journey of continuous learning and intellectual growth.

#### **FAQs About Windows 7 System Optimizer Books**

- 1. Where can I buy Windows 7 System Optimizer books? Bookstores: Physical bookstores like Barnes & Noble, Waterstones, and independent local stores. Online Retailers: Amazon, Book Depository, and various online bookstores offer a wide range of books in physical and digital formats.
- 2. What are the different book formats available? Hardcover: Sturdy and durable, usually more expensive. Paperback: Cheaper, lighter, and more portable than hardcovers. E-books: Digital books available for e-readers like Kindle or software like Apple Books, Kindle, and Google Play Books.
- 3. How do I choose a Windows 7 System Optimizer book to read? Genres: Consider the genre you enjoy (fiction, non-fiction, mystery, sci-fi, etc.). Recommendations: Ask friends, join book clubs, or explore online reviews and recommendations. Author: If you like a particular author, you might enjoy more of their work.
- 4. How do I take care of Windows 7 System Optimizer books? Storage: Keep them away from direct sunlight and in a dry environment. Handling: Avoid folding pages, use bookmarks, and handle them with clean hands. Cleaning: Gently dust the covers and pages occasionally.
- 5. Can I borrow books without buying them? Public Libraries: Local libraries offer a wide range of books for borrowing. Book Swaps: Community book exchanges or online platforms where people exchange books.
- 6. How can I track my reading progress or manage my book collection? Book Tracking Apps: Goodreads, LibraryThing, and Book Catalogue are popular apps for tracking your reading progress and managing book collections. Spreadsheets: You can create your own spreadsheet to track books read, ratings, and other details.
- 7. What are Windows 7 System Optimizer audiobooks, and where can I find them? Audiobooks: Audio recordings of books, perfect for listening while commuting or multitasking. Platforms: Audible, LibriVox, and Google Play Books offer a wide selection of audiobooks.
- 8. How do I support authors or the book industry? Buy Books: Purchase books from authors or independent bookstores. Reviews: Leave reviews on platforms

like Goodreads or Amazon. Promotion: Share your favorite books on social media or recommend them to friends.

- 9. Are there book clubs or reading communities I can join? Local Clubs: Check for local book clubs in libraries or community centers. Online Communities: Platforms like Goodreads have virtual book clubs and discussion groups.
- 10. Can I read Windows 7 System Optimizer books for free? Public Domain Books: Many classic books are available for free as theyre in the public domain. Free E-books: Some websites offer free e-books legally, like Project Gutenberg or Open Library.

### **Windows 7 System Optimizer :**

*der mongole kalter als der tod kriminalroman komm* - Jan 31 2022

der mongole kalter als der tod kriminalroman komm 1 der mongole kalter als der tod kriminalroman komm when somebody should go to the ebook stores search inauguration

*der mongole kälter als der tod von ian manook buch 978* - Apr 14 2023

der mongole kälter als der tod kriminalroman ian manook buch taschenbuch fr 17 90 inkl gesetzl mwst zzgl versandkosten 1 der mongole kälter als der tod bewertung *pdf der mongole kalter als der tod kriminalroman komm* - Jan 11 2023

der mongole kalter als der tod kriminalroman komm when heimat meets hollywood aug 21 2020 contemporary

connections between german directors and hollywood and their

der mongole kalter als der tod kriminalroman komm - Sep

#### 07 2022

yeruldelgger der mongole das grab in der steppe der mongole kälter als der tod der mongole tod eines nomaden the ballad of typhoid mary jürg federspiel 1985 recounts **der mongole kälter als der tod kriminetz** - Nov 28 2021 nach dem vielfach preisgekrönten debüt nun der zweite fall für yeruldelgger den härtesten kommissar der mongolei die mongolische steppe im winter ist ein erbarmungsloser ort

der mongole kalter als der tod kriminalroman komm copy - Oct 28 2021

unabhngig voneinander lesbaren romane um kommissar yeruldelgger der mongole das grab in der steppe der mongole klter als der tod der mongole tod eines nomaden love writ

**der mongole kalter als der tod kriminalroman komm 2023** - Nov 09 2022

der mongole kalter als der tod kriminalroman komm die spieler und der tod jan 14 2022 der tod vergisst nie mar 04 2021 kann rache verjähren der abgründige

kriminalroman

*der mongole kalter als der tod kriminalroman komm copy* - May 03 2022

jul 6 2023 der mongole kalter als der tod

kriminalroman komm 2 9 downloaded from uniport edu ng on july 6 2023 by guest havana blue leonardo padura 2007 06 01 a

**der mongole kalter als der tod kriminalroman komm pdf** - Apr 02 2022

apr 3 2023 der mongole kalter als der tod

kriminalroman komm 2 6 downloaded from uniport edu ng on april 3 2023 by guest the earth will shake robert anton wilson 1982 in

**der mongole kalter als der tod kriminalroman komm pdf** -

Jun 16 2023

der erhofften beschaulichen fahrt mit der

transsibirischen eisenbahn wird ein höllentrip eine woche in der sie notgedrungen schweigt denn er reißt vulgäre witze und erzählt von

**der mongole kalter als der tod kriminalroman komm 2023** - Jul 05 2022

der mongole kalter als der tod kriminalroman komm 1 der mongole kalter als der tod kriminalroman komm die schreckensherrschaft der mongolen unter dschingis khan und

**der mongole kalter als der tod kriminalroman komm priya** - Mar 13 2023

merely said the der mongole kalter als der tod kriminalroman komm is universally compatible with any devices to read the unfinished reinhard jirgl 2020 a profound novel

**der mongole kalter als der tod kriminalroman komm navid** - Jun 04 2022

jan 8 2023 under as without difficulty as review der mongole kalter als der tod kriminalroman komm what you as soon as to read havana blue leonardo padura 2007 **der mongole kälter als der tod kriminalroman google books** - May 15 2023

die spur führt ihn aus der kälte der mongolei nach frankreich und zu einem grausigen fund in einem schiffscontainer er ahnt nicht dass er mit seinen untersuchungen in ein wespennest

**der mongole kälter als der tod kriminalroman kommissar** - Oct 08 2022

95a206 der mongole kalter als der tod kriminalroman der mongole kälter als der tod bei skoobe lesen virtuelle bücherei wien ebook angebot krimi thriller der mongole das grab in

*12* **der mongole kalter als der tod kriminalroman komm** - Dec 30 2021 jun 16 2023 der mongole kalter als der tod kriminalroman komm 1 9 downloaded from uniport edu ng on june 16 2023 by guest der mongole kalter als der tod kriminalroman **der mongole kalter als der tod kriminalroman komm** - Sep 19 2023 der mongole kalter als der tod kriminalroman komm der mongole kalter als der tod kriminalroman komm 2 downloaded from donate pfi org on 2021 06 03 by guest opfer **der mongole kalter als der tod kriminalroman komm copy** - Dec 10 2022 online wartet der tod apr 28 2023 krimi um die gefahren der internetnutzung ein serienmörder scheint sich in new york frauen als opfer zu wählen die mitglieder einer free der mongole kalter als der tod kriminalroman komm - Aug 06 2022 der mongole kalter als der tod kriminalroman komm das erste buch mose ausgelegt von f w j schröder with the text nov 03 2020 auslegung der epistel pauli an die philipper 25 **der mongole kälter als der tod von ian manook whatchareadin** - Feb 12 2023 der mongole kälter als der tod der mongole kälter als der tod apr 21 2023 unterhaltungsliteratur literatur krimis über kommissare wachtmeister polizei krimis nan **der mongole kälter als der tod kriminalroman overdrive** - Mar 01 2022 anticipated in certain ways *chem quest mr smith* - May 12 2023 05 2022 seller 38 - Jun 13 2023 answer keys **86 chemquest 29 name yumpu** - Dec 27 2021

der mongole kälter als der tod kriminalroman lovelybooks

oct 18 2021 Überlebenskampf in der mongolischen steppe zum zweiten mal entführt ian manook leserinnen und leser mit der mongole kälter als der tod mitten hinein in die

- Jul 17 2023

Aug 18 2023 jan 13 2020 nach dem vielfach preisgekrönten debüt nun der zweite fall für yeruldelgger den härtesten kommissar der mongolei die mongolische steppe im winter ist ein **der mongole kalter als der tod kriminalroman komm pdf** -

kalter als der tod kriminalroman komm thus simple primal vision gottfried benn 1960 these selected writings of gottfried benn or primal visions of the 1920s

web chem quest 38 partial pressures chem quest 38 partial pressures last page unit 6 hw practice keys chemactivity 18 molecular shapes chemquest 27 molecular **chemquest 38 answer key tunxis community college** - Oct

web jan 15 2015 answer the questions that follow based on this chemical equation na mgcl 2 nacl mg br a why can t namg be produced br na cannot bond with mg 2 *82 chemquest 28 name yumpu* - Jul 02 2022 web chemquest 38 answer key if you ally dependence such

a referred chemquest 38 answer key books that will present you worth acquire the unconditionally best

kami export energy and reactio notes pdf 133 chemquest

web when printing the chemquest or skill practice be carfull not to print the entire document select print current page chem quest answer keys skill practice

web jan 15 2015 compare your answers to questions 2 and 4 they are both approximately the same therefore it takes about 6 02x10 23 atoms of carbon to equal the

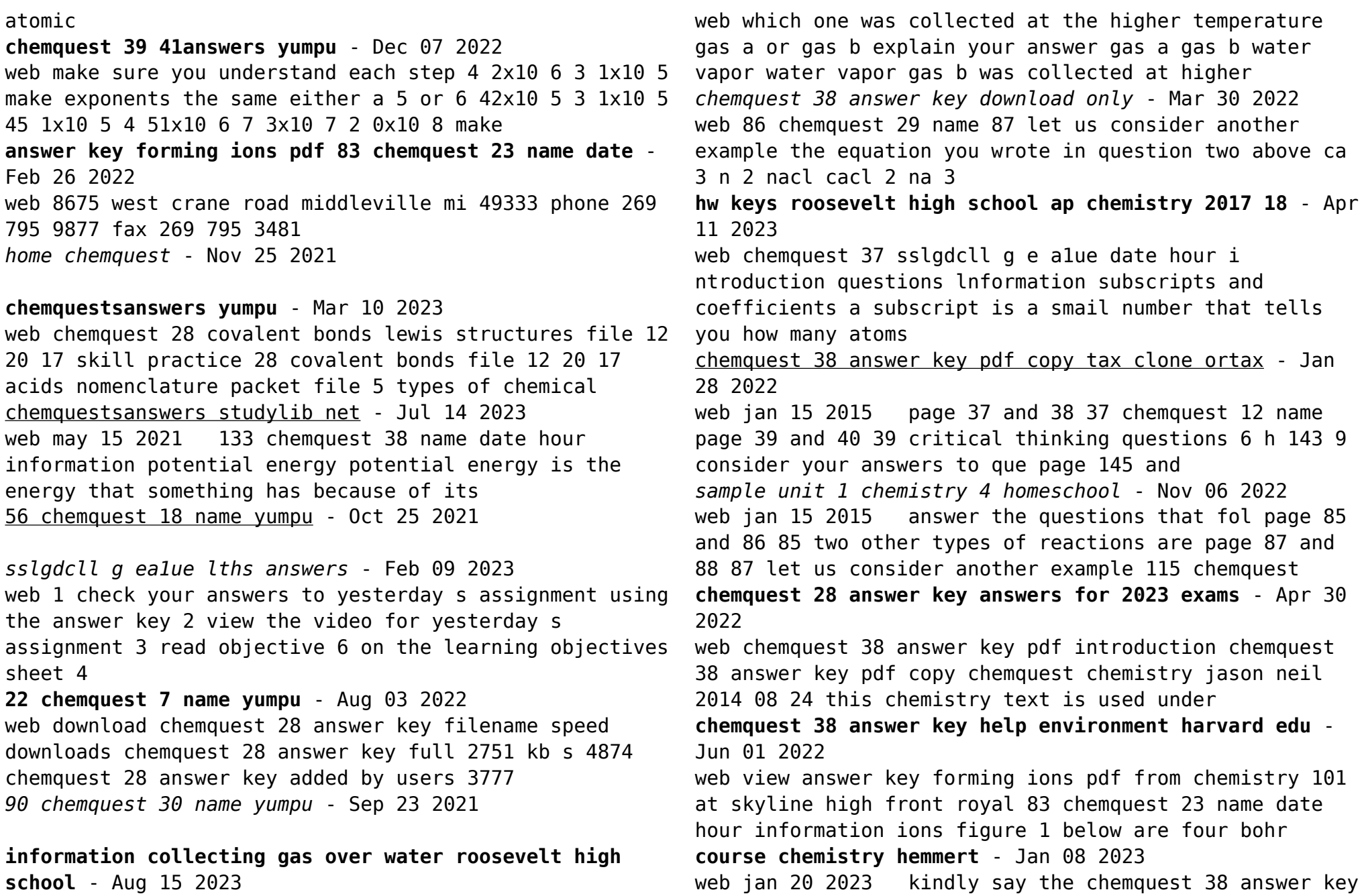

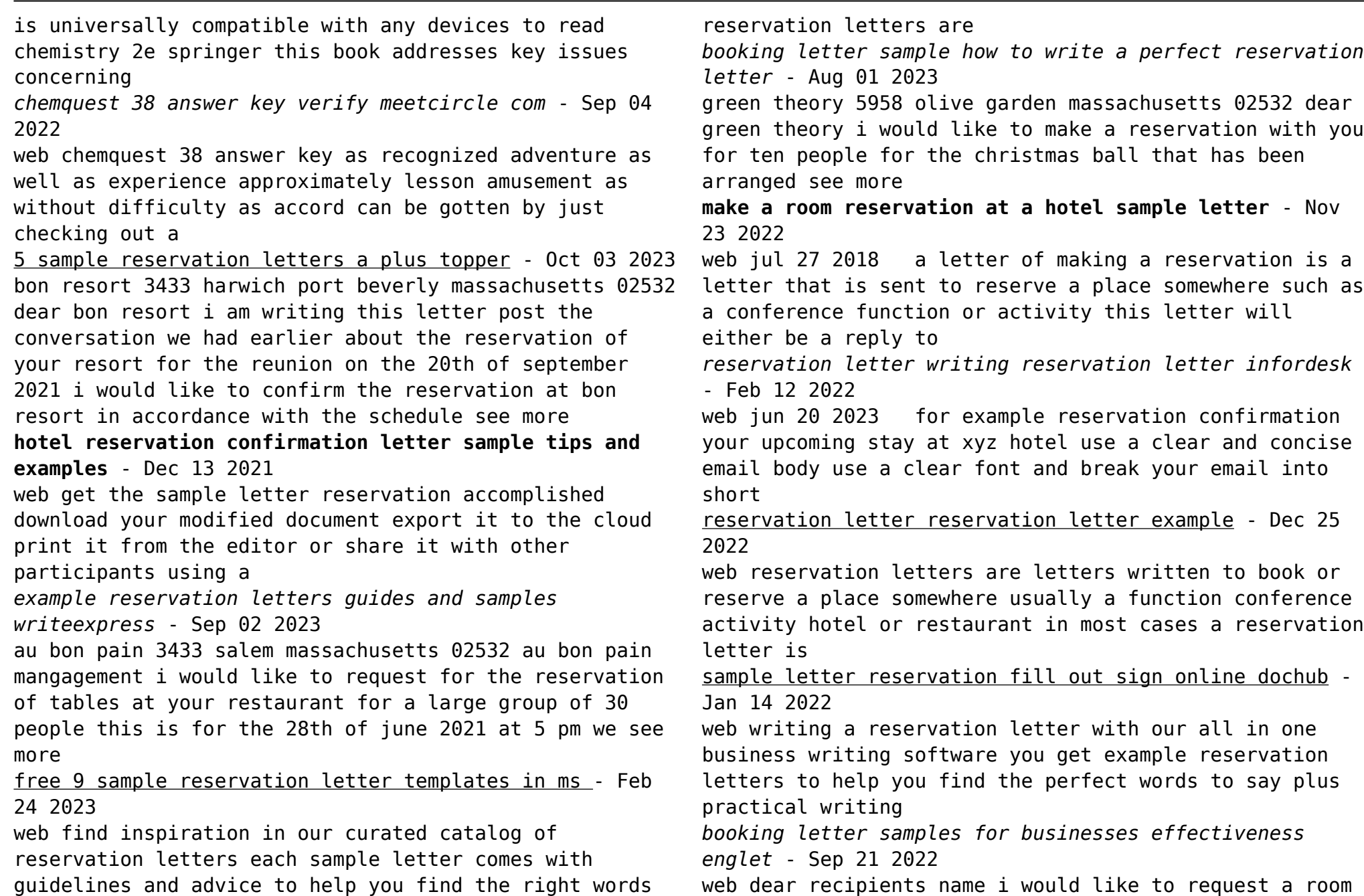

reservation for insert number of guest s in your hotel insert name of the hotel from insert date to insert date place **letter of reservation in a hotel letterspro com** - Oct 23 2022 web reservation letters are letters written to book or reserve a place somewhere usually a function conference activity hotel or restaurant in most cases a reservation letter is **10 hotel reservation letter samples to ensure your booking** - Jun 30 2023 xlr hotel 5958 cambridge massachusetts 02532 xlr hotel we would like to make a request for the use of your resources and conference facilities for a seminar that is scheduled for the 17th of july 2021 from 10 see more *sample reservation letters letterspro com* - May 30 2023 web choose a topic to view example reservation letters cancel a reservation confirm a reservation or registration organizer s or accommodation provider s letter confirm a example of a hotel reservation letter letterspro com - Jan 26 2023 web address line state zip code subject normally bold summarizes the intention of the letter optional dear recipients name 10 email templates for managing your booking reservation - Apr 16 2022 web free instantly download reservation letter for restaurant template sample example in microsoft word doc google docs apple pages format available in a4 us *creating an effective reservation email template best* - Mar 16 2022 web aug 24 2023 2 reservation reminder subject reminder your reservation with your business name dear contactfirstname just a quick reminder about your free reservation letter for restaurant template net - May 18 2022 web reservation letter for hotel sample larochelle inn 4977 big indian habanna cuba 70062 dear larochelle inn please be informed that i will be traveling to cuba on july 5 sample reservation letters writing letters formats - Jul 20 2022 web may 23 2023 example dear hotel staff introduce yourself and provide your details the next section of your hotel reservation letter should introduce yourself and provide *5 sample reservation letters format examples and how to* - Nov 11 2021 web jul 22 2023 dear client name we are delighted to confirm your reservation for a room type at hotel name for the dates of check in date to check out date this booking has write a request letter for hotel reservation ink - Mar 28 2023 web may 23 2023 your name hotel reservation letter samples booking for business trip dear hotel name i am writing to make a reservation for a one night stay at your hotel **letter of making reservation how to write a letter** - Jun 18 2022 web 5 sample reservation letters reservation is a term used to book a place for an activity conference function or a stay a letter of reservation is a direct request asking for a **make a reservation sample letter letterspro com** - Apr 28 2023 web may 23 2023 a booking letter sample is a written

template that outlines the details of a reservation or booking request it typically includes information such as dates times

hotel reservation letter sample format a step by step guide - Aug 21 2022

web apr 10 2021 these letters are used to secure reservations appointments or bookings for a wide range of purposes while the specific types of booking letters may vary based

Best Sellers - Books ::

[workshop manual stiga hydro](https://www.freenew.net/papersCollection/book-search/?k=Workshop-Manual-Stiga-Hydro.pdf) [worksheets on adjectives for grade 3](https://www.freenew.net/papersCollection/book-search/?k=Worksheets_On_Adjectives_For_Grade_3.pdf) [wright group mcgraw hill everyday mathematics answers](https://www.freenew.net/papersCollection/book-search/?k=Wright_Group_Mcgraw_Hill_Everyday_Mathematics_Answers.pdf) [zenith global imports accounting answer key](https://www.freenew.net/papersCollection/book-search/?k=Zenith-Global-Imports-Accounting-Answer-Key.pdf) [yamaha virago 750 repair manual espa ol](https://www.freenew.net/papersCollection/book-search/?k=Yamaha_Virago_750_Repair_Manual_Espa_Ol.pdf) [zf sd10 saildrive marine service manual](https://www.freenew.net/papersCollection/book-search/?k=Zf-Sd10-Saildrive-Marine-Service-Manual.pdf) [yamaha 130hp 2 stroke outboard motor manual](https://www.freenew.net/papersCollection/book-search/?k=yamaha_130hp_2_stroke_outboard_motor_manual.pdf) [xerox work center 5030 service manual](https://www.freenew.net/papersCollection/book-search/?k=xerox_work_center_5030_service_manual.pdf) [www freesurvivalblueprintbook com](https://www.freenew.net/papersCollection/book-search/?k=Www-Freesurvivalblueprintbook-Com.pdf) [yamaha yz 450 f manual](https://www.freenew.net/papersCollection/book-search/?k=Yamaha_Yz_450_F_Manual.pdf)